**GPU Programming in Computer Vision**

**CUDA Memories**

### **Outline**

- **Overview of Memory Spaces**
- **Shared Memory**
- **Texture Memory**
- **Common programming strategy for memory accesses**
- **See the Programming Guide for more details**

# **OVERVIEW OF MEMORY SPACES**

## **CUDA Memories**

#### **Each thread can:**

- **Read/write per-thread registers**
- **Read/write per-block shared memory**
- **Read/write per-grid global memory**
- **Read/only per-grid**  $\bullet$ **constant memory**

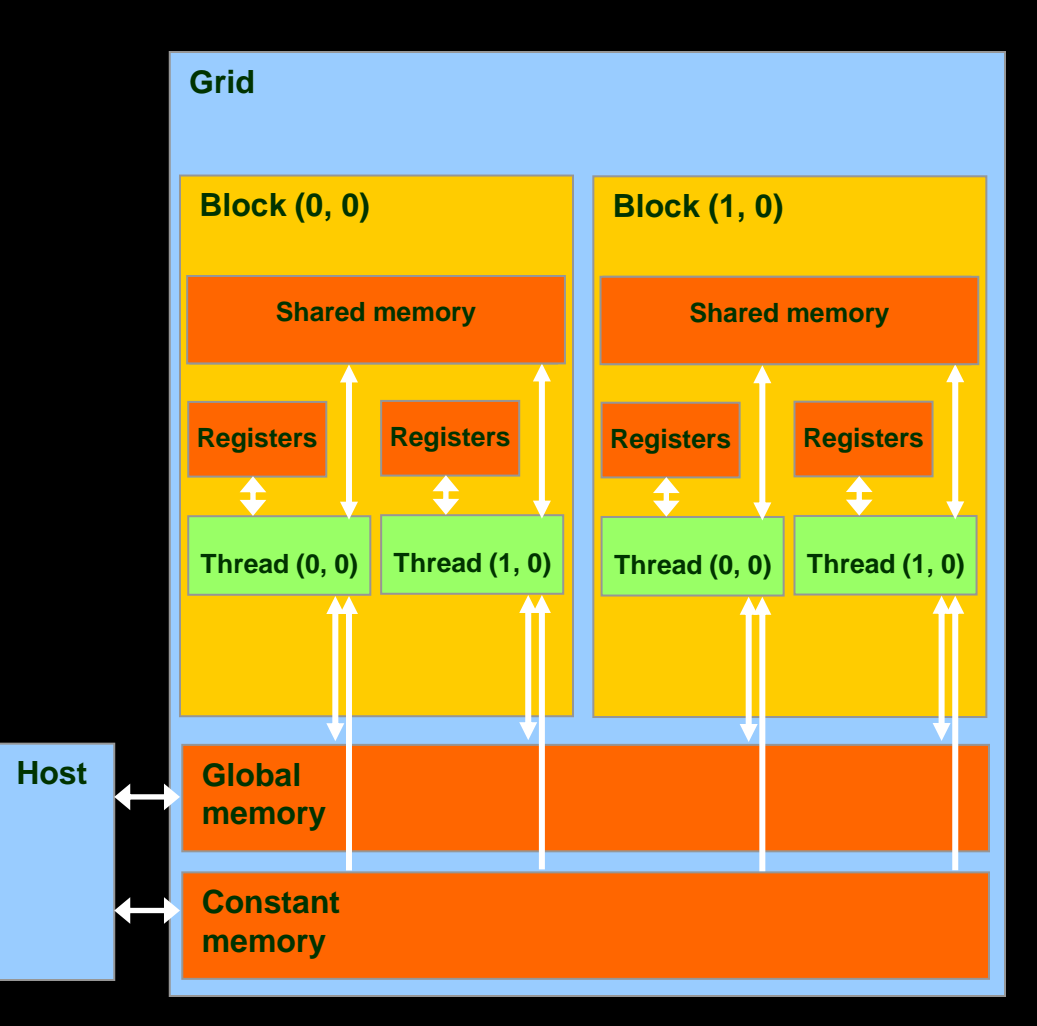

## **CUDA Memories**

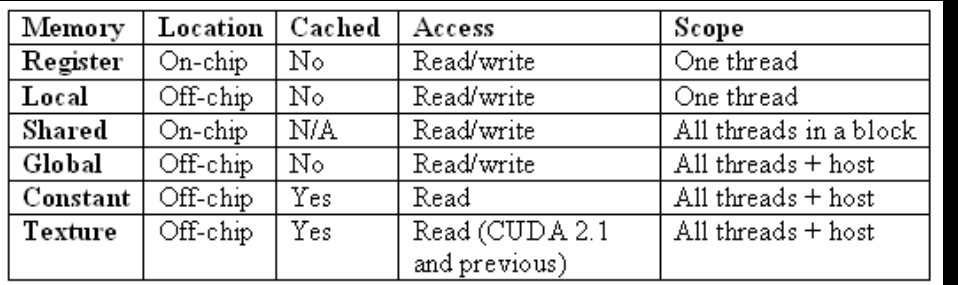

#### **Other Memories:**

- **Local Memory**
- **Texture Memory**
	- **both are part of global memory**

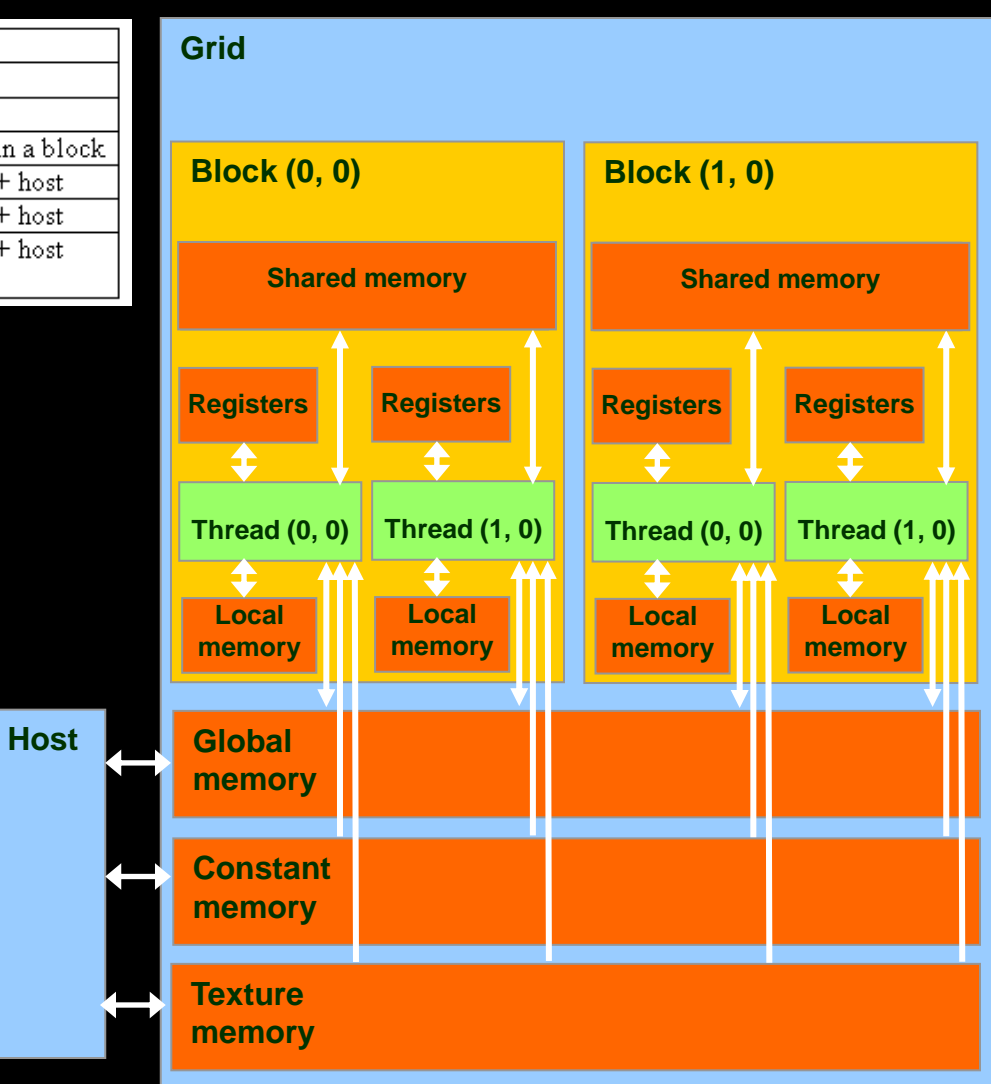

## **CUDA Variable Type Qualifiers**

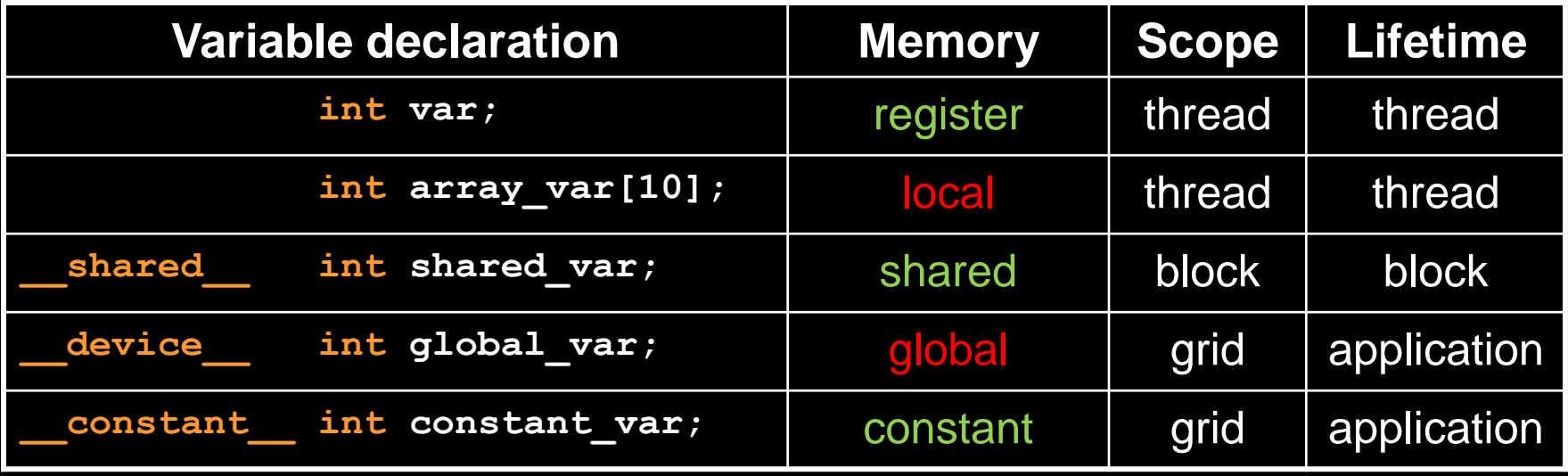

- **"automatic" scalar variables without qualifier reside in a register**
	- **compiler may spill to thread local memory**
- **"automatic" array variables without qualifier reside in thread local memory**

## **CUDA Variable Type Performance**

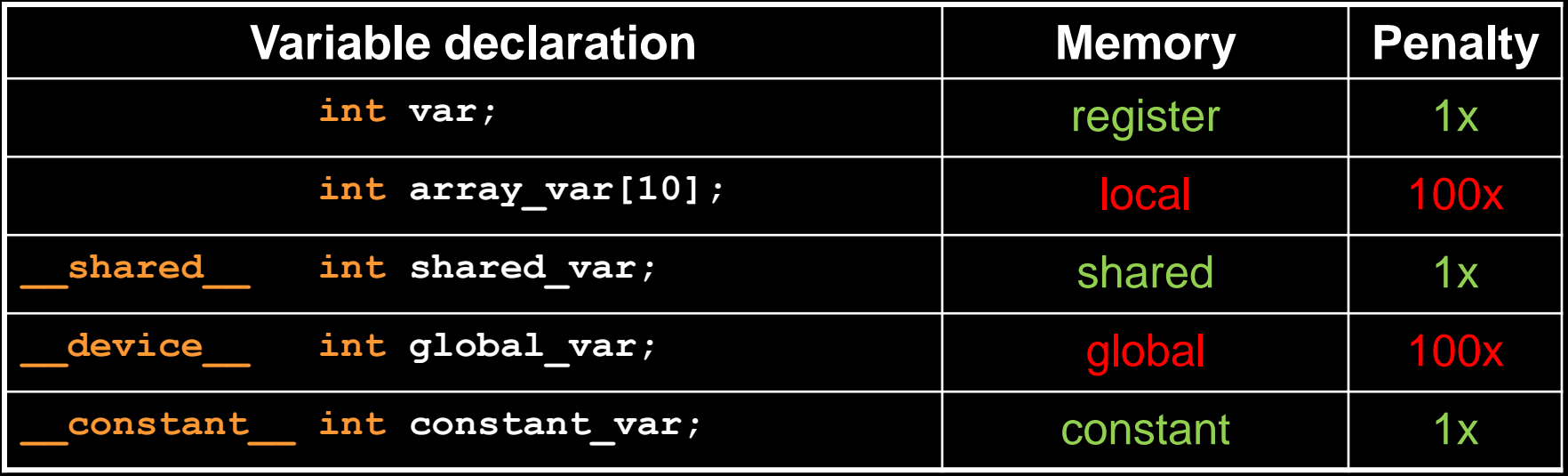

- **scalar variables reside in fast, on-chip registers**
- **shared variables reside in fast, on-chip memories**
- **thread local arrays & global variables reside in off-chip memory**
- **constant variables reside in cached off-chip**

## **CUDA Variable Type Scale**

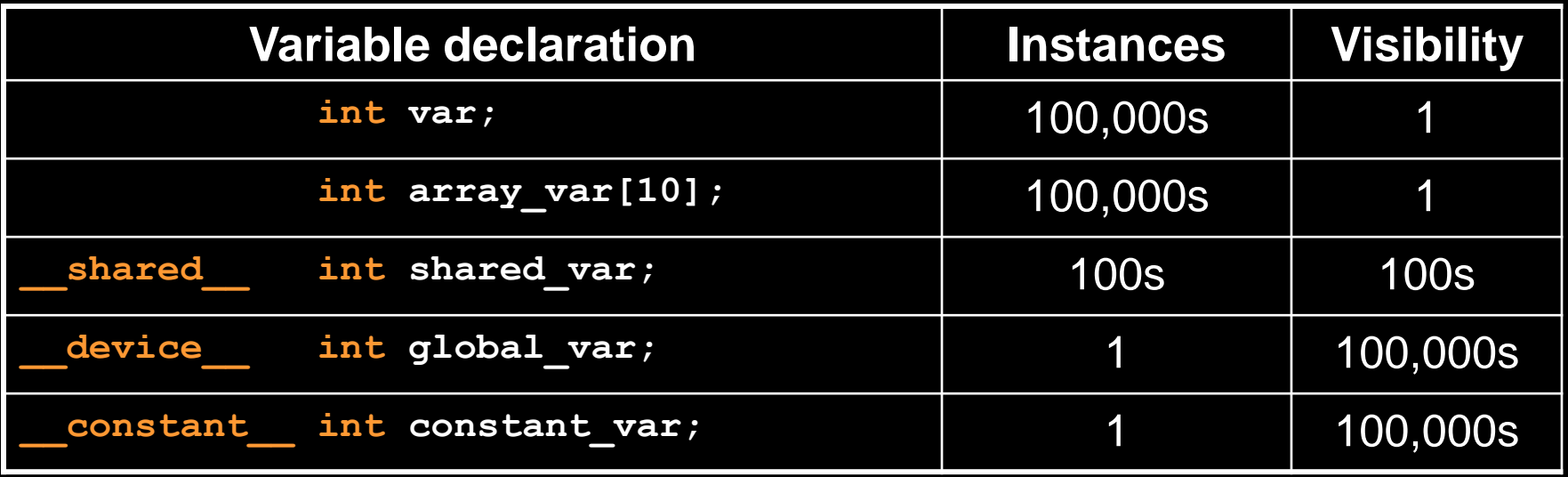

- **100Ks per-thread variables, R/W by 1 thread**
- **100s shared variables, each R/W by 100s of threads**
- **1 global variable is R/W by 100Ks threads**
- **1 constant variable is readable by 100Ks threads**

### **Where to declare variables?**

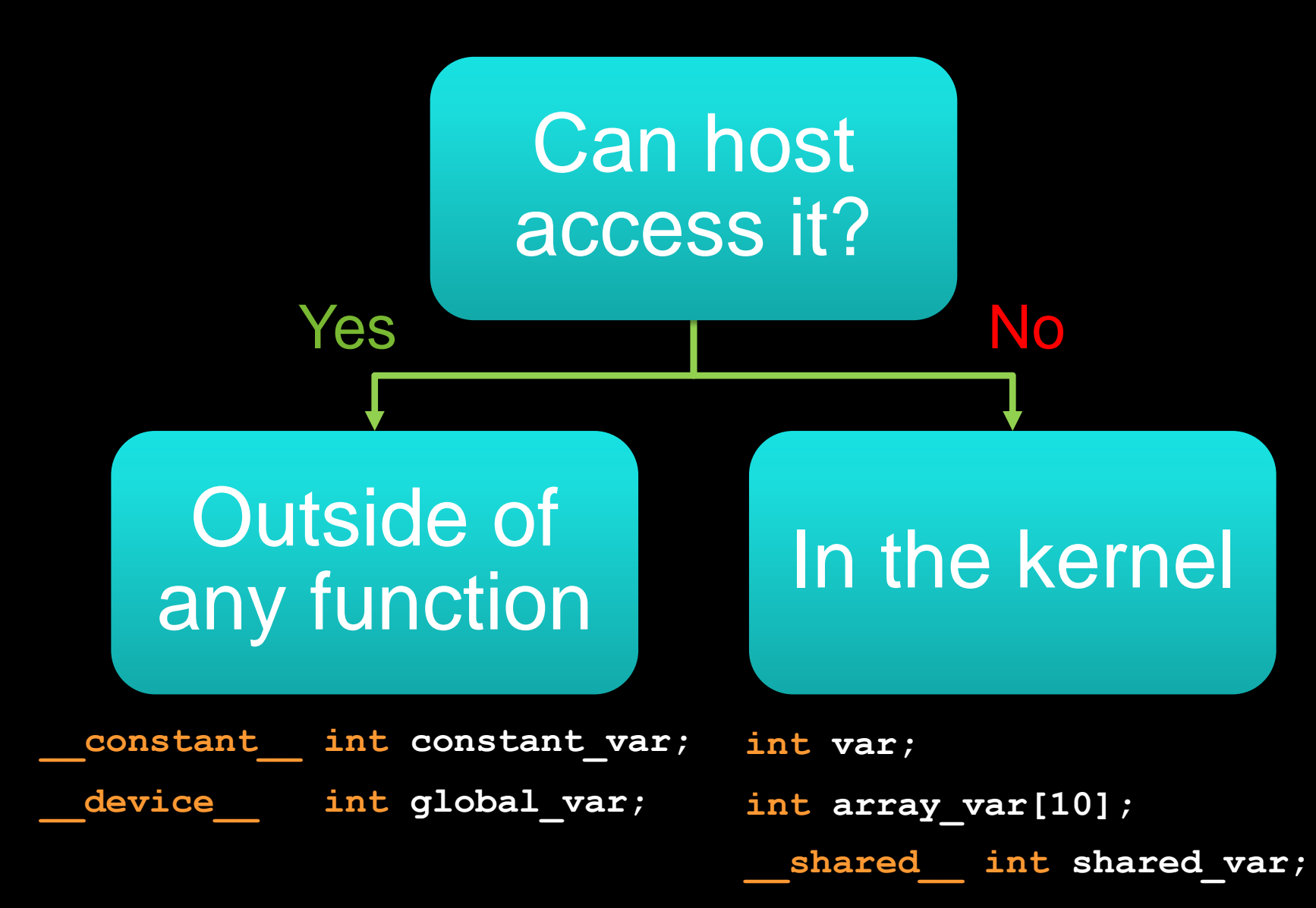

### **Example: Thread local variables**

```
// motivate per-thread variables with
// Ten Nearest Neighbors application
 __global__ void ten_nn(float2 *result, float2 *ps, float2 *qs,
                        size_t num_qs)
{
  // p goes in a register
  float2 p = ps[threadIdx.x];
  // big array, or indices are data dependant
  float2 heap[10];
                                                      Register
                                                        Local
                                                       memory
```

```
small array, and indices known at compile time
 float2 qarray[2];
 qarray[0] = qs[threadIdx.x];
 qarray[1] = qs[threadIdx.x + blockDim.x];
                                                    Register
```
 **...**

**}**

## **Local Memory**

#### **Compiler might place variables in local memory:**

- **too many register variables**
- **a structure consumes too much register space**
- **an array is not indexed with constant quantities, i.e. when the addressing of the array is not known at compile time**

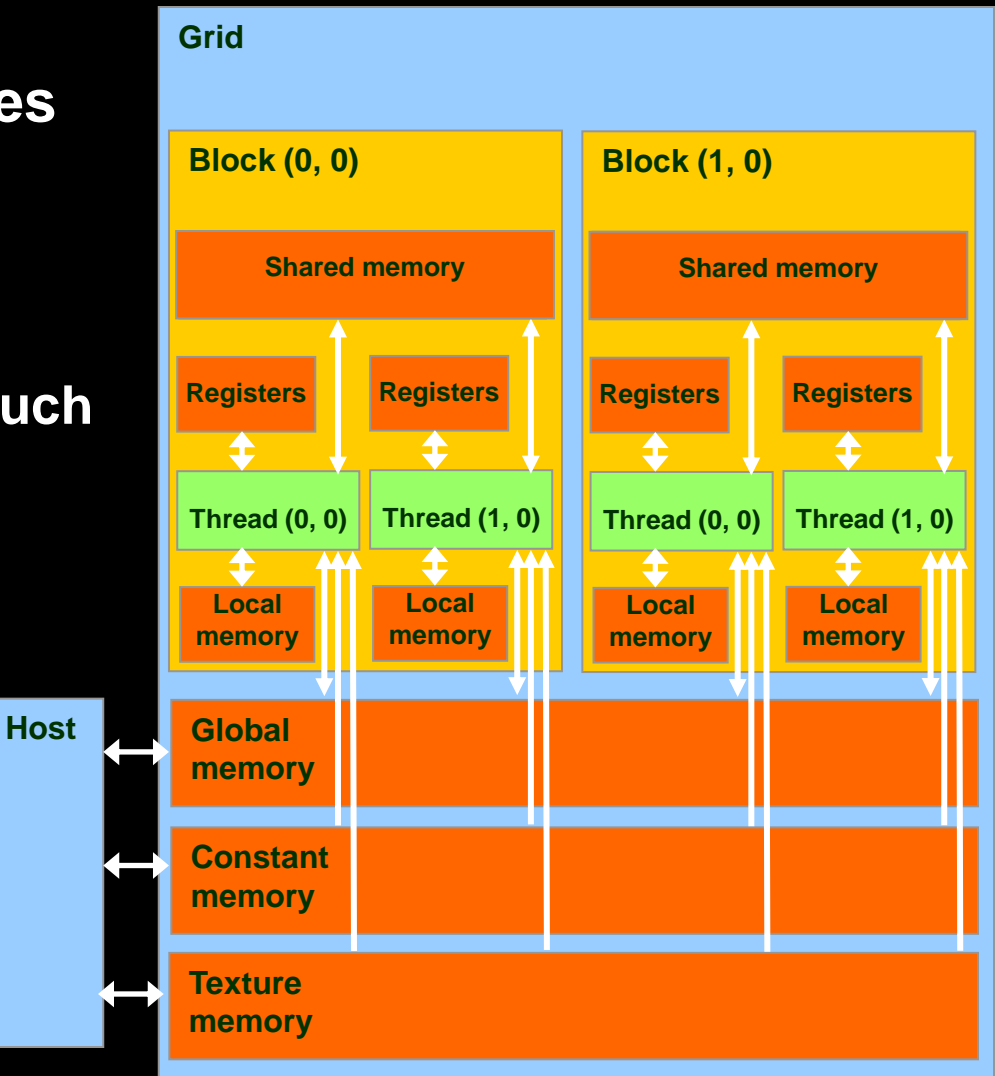

# **SHARED MEMORY**

### **Global and Shared Memory**

### **Global memory is located off-chip**

- **high latency (often the bottleneck of computation)**
- **important to minimize accesses**
- **not cached for CC 1.x GPUs**  $\bigcirc$
- **main difficulty: try to coalesce accesses (more later)**

#### **Shared memory is on-chip**

- **low latency**  $\bigcirc$
- **like a user-managed per-multiprocessor cache**
- **minor difficulty: try to minimize or avoid bank conflicts (more later)**

## **Take Advantage of Shared Memory**

- **Hundreds of times faster than global memory**
- **Threads can cooperate via shared memory**
- **Avoid multiple loads of same data by different threads of the block**
- **Use one/a few threads to load/compute data shared by all threads in the block**

```
// forward differences discretization of derivative
  __global__ void diff_naive(float *result, float *input, int n)
{
   int i = threadIdx.x + blockDim.x*blockIdx.x;
  float res = 0;
  if (i+1 < n)
   {
     // each thread loads two elements from global memory
    float xplus1 = |input[i+1]|;\text{float } x0 = \text{input}[i]; res = xplus1 – x0;
   }
   result[i] = res;
}
                                   What are the bandwidth
                                 requirements of this kernel?
                                          two loads
```

```
// forward differences discretization of derivative
  __global__ void diff_naive(float *result, float *input, int n)
{
   int i = threadIdx.x + blockDim.x*blockIdx.x;
   float res = 0;
   if (i+1 < n)
   {
     // each thread loads two elements from global memory
    \text{float} \text{xplus1} = \text{input[i+1]};
    \text{float } x0 = \text{input}[i]; res = xplus1 – x0;
   }
   result[i] = res;
}
                                   How many times does this
                                     kernel load input[i]?
                                        again by thread i-1
                                         once by thread i
```

```
// forward differences discretization of derivative
  __global__ void diff_naive(float *result, float *input, int n)
{
   int i = threadIdx.x + blockDim.x*blockIdx.x;
  float res = 0;
  if (i+1 < n)
   {
     // each thread loads two elements from global memory
    float xplus1 = |input[i+1]|;\text{float } x0 = \text{input}[i]; res = xplus1 – x0;
   }
   result[i] = res;
}
                                             Idea:
                                    eliminate redundancy 
                                       by sharing data
```
**}**

**// forward differences discretization of derivative \_\_global\_\_ void diff\_shm(float \*result, float \*input, int n) { int i = threadIdx.x + blockDim.x\*blockIdx.x; int iblock = threadIdx.x; // local "block" version of i // allocate shared array, of constant size BLOCK\_SIZE** shared float sh data[BLOCK SIZE];  **// each thread reads one element and writes into sh\_data**  $sh$  data[iblock] = input[i];  **// ensure all loads complete before continuing** syncthreads();

```
// forward differences discretization of derivative
  __global__ void diff_shm(float *result, float *input, int n)
{
   float res = 0;
  if (i+1 < n)
 {
     // handle thread block boundary
    int xplus1 = (iblock+1<br/>blockDim.x? sh data[iblock+1]
                                          input[i+1]);
     int x0 = sh_data[i];
     res = xplus1 – x0;
   }
   result[i] = res;
}
```

```
// forward differences discretization of derivative
 __global__
void diff_naive(float *result, float *input, int n)
{
   int i = threadIdx.x + blockDim.x*blockIdx.x;
   float res = 0;
   if (i+1 < n)
   {
     // each thread loads two elements from global 
    memory
    float xplus1 = input[i+1];float x0 = input[i];res = xplus1 - x0; }
   result[i] = res;
}
```

```
// forward differences discretization of derivative
 __global__
void diff_shm(float *result, float *input, int n)
{
   int i = threadIdx.x + blockDim.x*blockIdx.x;
   int iblock = threadIdx.x; // local version of i
   // allocate shared array, of constant size 
    BLOCK_SIZE
    shared float sh data[BLOCK SIZE];
   // each thread reads one element to sh_data
   sh_data[iblock] = input[i];
   // ensure all loads complete before continuing
    syncthreads();
```

```
 float res = 0;
  if (i+1 < n)
  {
    // handle thread block boundary
    float xplus1 = (iblock+1<blockDim.x?
                       sh_data[iblock+1] : 
                      input[i+1]);
   float x0 = sh data[i];res = xplus1 - x0; }
  result[i] = res;
}
```
## **Optimization Analysis**

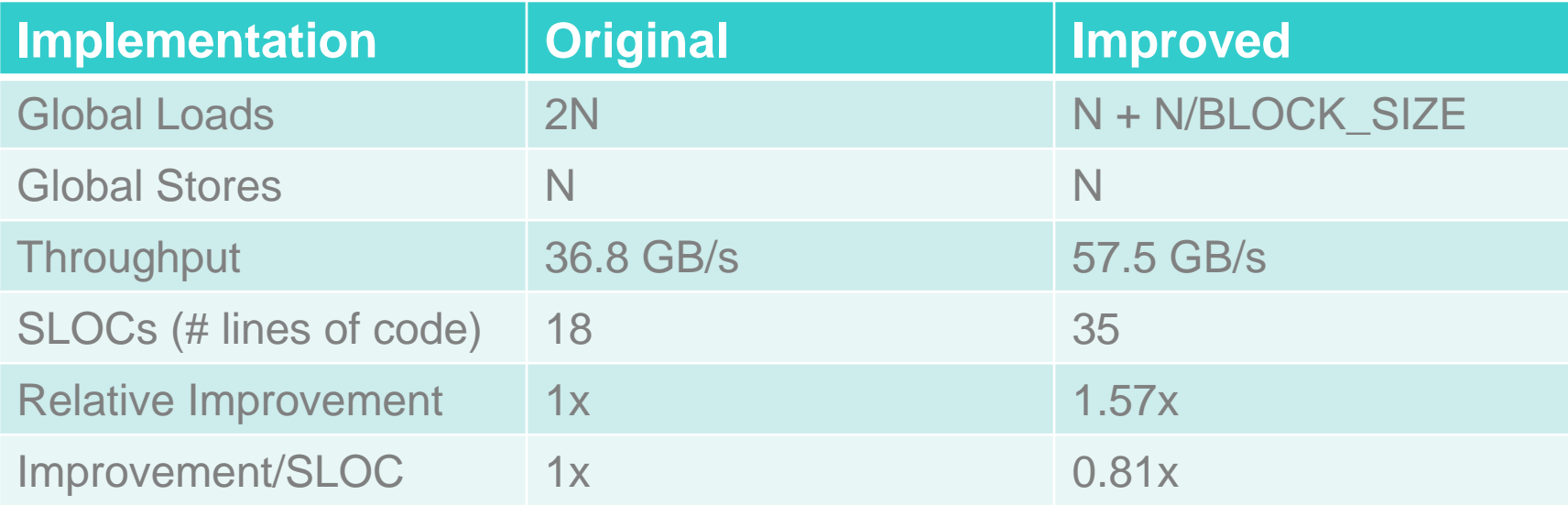

- **Experiment performed on a GT200 chip**
	- **Improvement likely better on an older architecture**
	- **Improvement likely worse on a newer architecture**
- **Optimizations tend to come with a development cost**

### **Shared Memory: Dynamic allocation**

**Size known at kernel launch**

#### **Size known at compile time**

```
__global__ void kernel (...)
{
     __shared__ float s_data[BLOCK_SIZE];
   ...
}
int main(void)
{
   ...
   kernel <<<grid,block>>> (...);
   ...
}
                                                __global__ void kernel (...)
                                              {
                                                 extern __shared__ float s_data[];
                                                  ...
                                              }
                                              int main(void)
                                              {
                                                  ...
                                                 int smBytes = block.x*block.y
                                                          *block.z*sizeof(float);
                                                kernel <<<grid,block,smBytes>> (...);
                                                  ...
```
**}**

## **Synchronizing Threads within a Block**

#### **\_\_syncthreads();**

#### **Synchronizes all threads in a block**

- **generates a barrier synchronization instruction**
- **no thread can pass this barrier until all threads in the block reach it**
- **used to avoid Read-After-Write / Write-After-Read / Write-After-Write hazards for shared memory accesses**
- **Allowed in conditional code (,,if", ,,while", etc.) only if the conditional is uniform across the block**
	- **e.g. every thread follows the same "if"- or "else"-path**

# **TEXTURE MEMORY**

## **Texture Memory**

- **Actually part of global memory**
- **Read-only, cached**
- **Global memory reads are performed through extra hardware for texture manipulation**

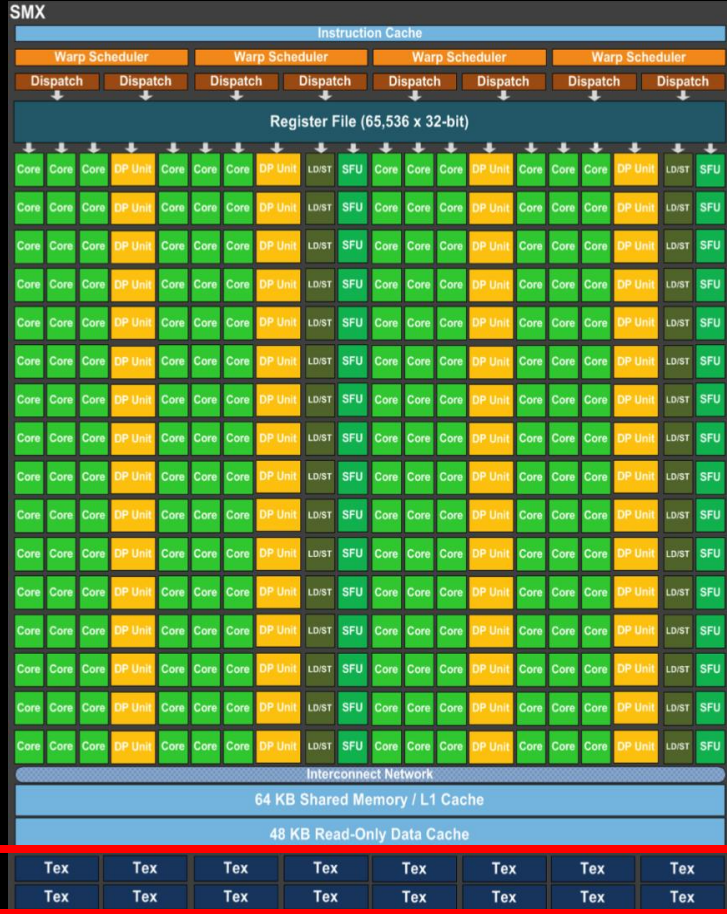

## **Textures: Utilize Texture Memory**

### **Texture is a CUDA abstraction for reading data**

#### **Benefits:**

- **Data is cached**
	- **optimized for 2D spatial locality**
	- **32 B cache line (smaller than global mem cache line 128 B)**
- **Filtering with no additional costs**
	- **linear / bilinear / trilinear**
- **Wrap modes with no additional costs**
	- **for "out-of-bounds" addresses**
- **Addressable in 1D, 2D, or 3D**
	- **using integer or normalized [0,1) coordinates**

### **Textures: Usage (General)**

### **Host (CPU) code:**

- **allocate global memory**
- **create a texture reference object**
- **bind the texture reference to the allocated memory**  $\bigcirc$
- **when done: unbind texture reference**

#### **Device (GPU) code:**

- **Fetch (reads) using texture reference**
- **tex1D(texRef,x), tex2D(texRef,x,y), tex3D(texRef,x,y,z)**

## **Textures: Usage (Texture Reference)**

**Define a texture reference at file scope:**

 **texture <Type, Dim, ReadMode> texRef;**

- **Type: int, float, float2, float4, …**
- **Dim: 1, 2, or 3, data dimension**
- **ReadMode:**
	- **cudaReadModeElementType**
		- for integer-valued textures: return value as is
	- **cudaReadModeNormalizedFloat**
		- for integer-valued textures: normalize value to [0,1)

### **Textures: Usage (Set Parameters)**

**Set boundary conditions for x and y**

**texRef.addressMode[0] = cudaAddressModeClamp texRef.addressMode[1] = cudaAddressModeClamp cudaAddressModeClamp, cudaAddressModeWrap**

**Enable/disable filtering**

**texRef.filterMode = cudaFilterModePoint**

**cudaFilterModePoint, cudaFilterModeLinear**

**Set whether coordinates are normalized to [0,1) texRef.normalized = false**

## **Textures: Usage (Bind/Unbind)**

#### **Bind texture to array**

**cudaBindTexture2D**

 **(NULL, &texRef, ptr, &desc, width, height, pitch)**

- **ptr: pointer to allocated array memory**  $\bullet$
- **width: width of array**
- **height: height of array**
- **pitch: pitch of array in bytes**
- **desc: number of bits for each texture channel**
	- cudaCreateChannelDesc<float>() // or float2, float4, int, …

#### **Unbind texture**

**cudaUnbindTexture(texRef)**

### **Textures: Example**

**...**

**}**

```
texture<float,2,cudaReadModeElementType> tex1; // at file scope
```

```
__global__ void kernel (...)
{
   int x = threadIdx.x + blockDim.x*blockIdx.x;
    int y = threadIdx.y + blockDim.y*blockIdx.y;
   float val = tex2D(tex1, x+0.5f, y+0.5f); // add 0.5f to get center of pixel
}
int main(void)
{
     ...
     cudaChannelFormatDesc desc = cudaCreateChannelDesc<float>();
     tex1.addressMode[0] = cudaAddressModeClamp; // clamp x to border
     tex1.addressMode[1] = cudaAddressModeClamp; // clamp y to border
     tex1.filterMode = cudaFilterModeLinear; // linear interpolation
     tex1.normalized = false; // access as (x+0.5f,y+0.5f), not as ((x+0.5f)/w,(y+0.5f)/h)
     cudaBindTexture2D(NULL, &tex1, d_ptr, &desc, w, h, pitchBytes);
    kernel <<<grid,block>>> (...);
     cudaUnbindTexture(tex1);
```
## **Constant Memory**

### **Part of global memory**

- **Read-only, cached**
	- **Cache is dedicated**
		- **same as for textures**
	- **will not be overwritten by other global memory reads**
- **fast**
- **limited size (48 KB)**
	- **few small crucial parameters**

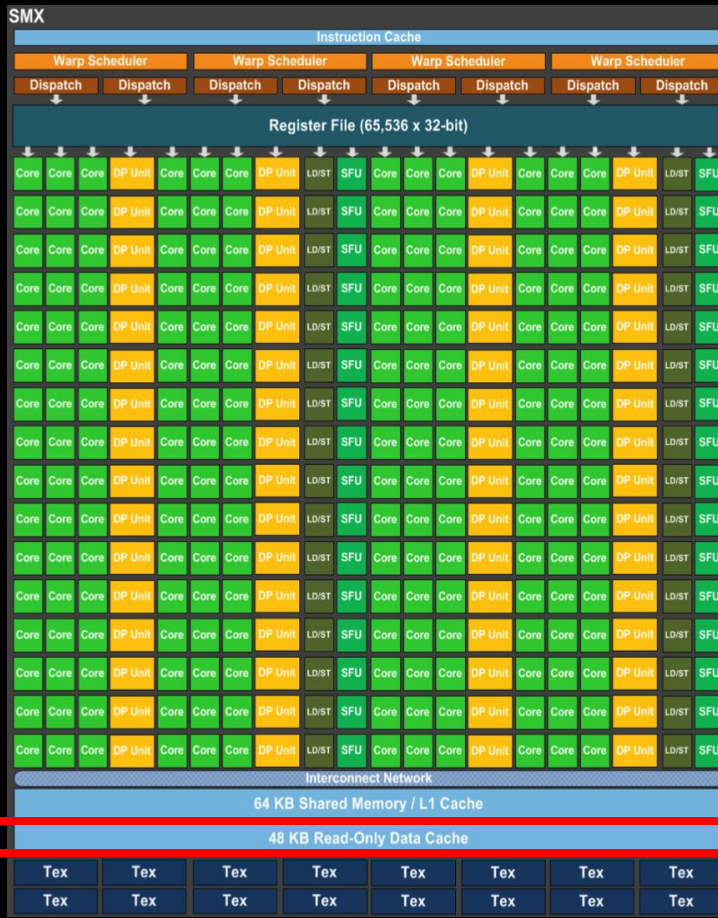

### **Constant Memory**

- **Defined as file scope**
- **Qualifier: \_\_constant\_\_**
	- **\_\_constant\_\_ float myparam;**

**\_\_constant\_\_ float constKernel[KERNEL\_SIZE];**

- **Read from device**
	- **float val = myparam; val = constKernel[0];**
- **Write from host**
	- **cudaMemcpyToSymbol (constKernel, h\_ptr, sizeBytes);**

# **COMMON PROGRAMMING STRATEGY FOR MEMORY ACCESSES**

**Global memory access is slow**

**400-800 clock cycles**

**Hardware coalesces (combines) memory accesses**

- **chunks of size 32 B, 64 B, 128 B**
- **aligned to multiples of 32 B, 64 B, 128 B, respectively**

**Coalescing is per warp (CC 1.x: per halfwarp)**

- **each thread reads a char: 1B\*32 = 32 B chunk**
- **each thread reads a float: 4B\*32 = 128 B chunk**
- **each thread reads a int2: 8B\*32 = 2\*128 B chunks**

### **Global memory access is slow**

**400-800 clock cycles**

#### **Make sure threads within a warp access**

**a contiguous memory region**

#### **as few 128 B segments as possible (CC>=2.0)**

- **CC >= 2.0: Cached accesses, cache line is always 128 B**
- **CC 1.x: more restrictive as to when coalescing occurs**

#### **Huge performance hit for non-coalesced accesses**

- **memory accesses per warp will be serialized**
- **worst case: reading chars from random locations**

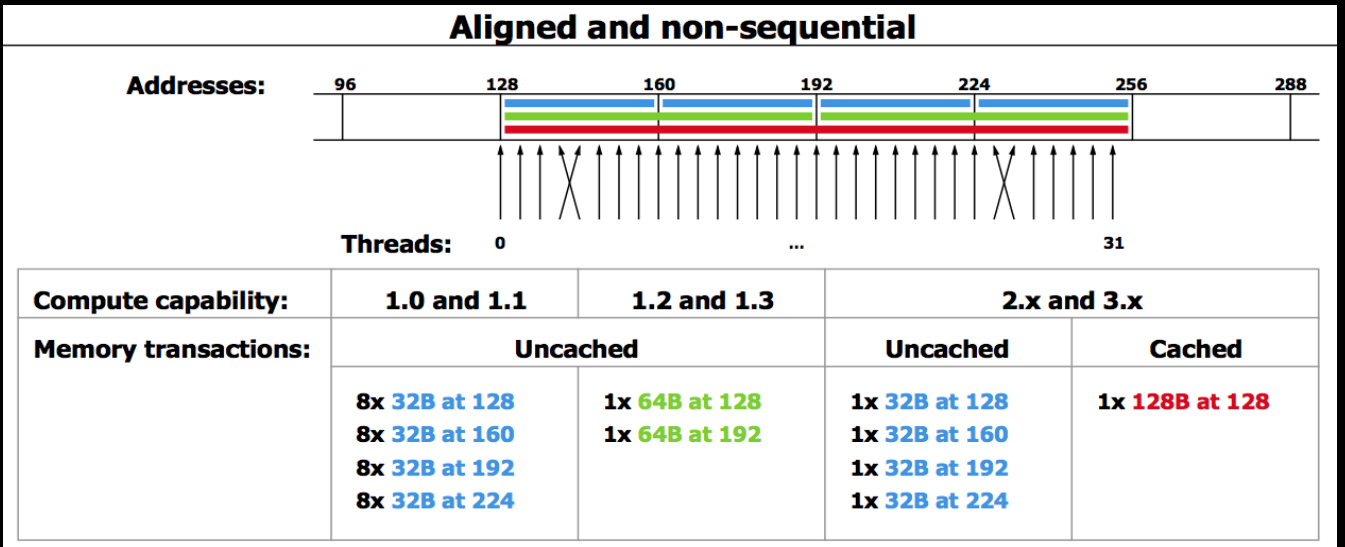

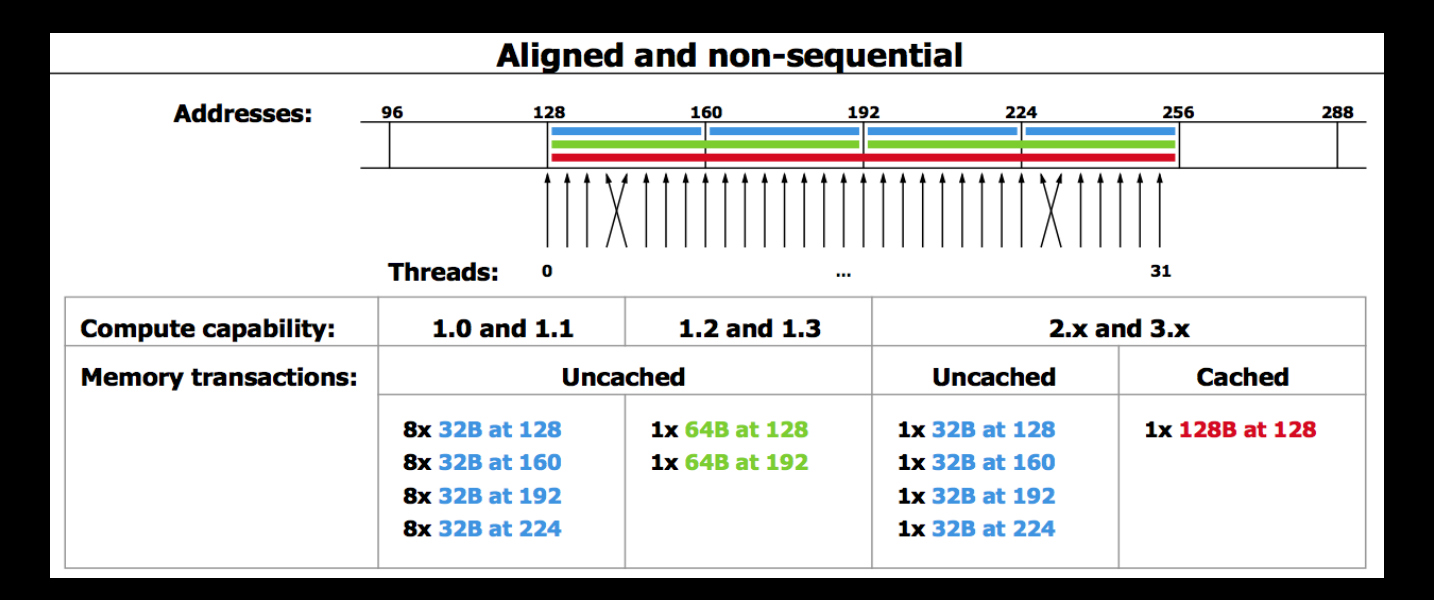

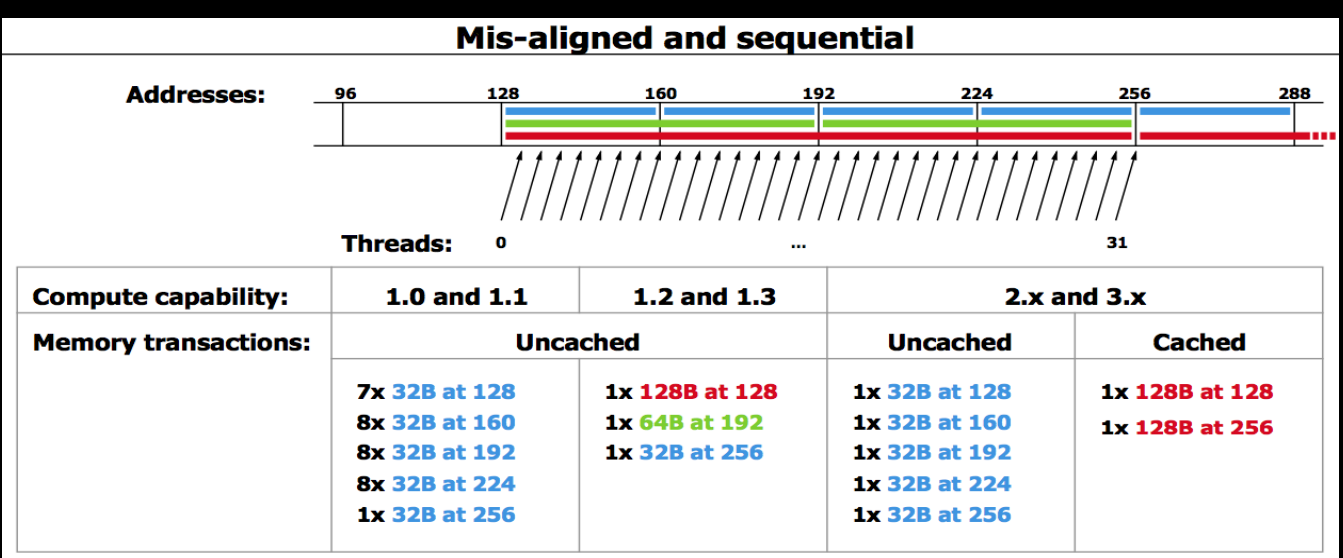

- **Global memory access is slow (400-800 clock cycles)**
	- **Much slower access than shared memory**
- **Tile data to take advantage of fast shared memory** 
	- **process each subset in an own thread block**
- **Load data from global memory to shared memory using as coalesced accesses as possible**
- **Process data in shared memory**
- **Store data back to global memory**
	- **using as coalesced accesses as possible**

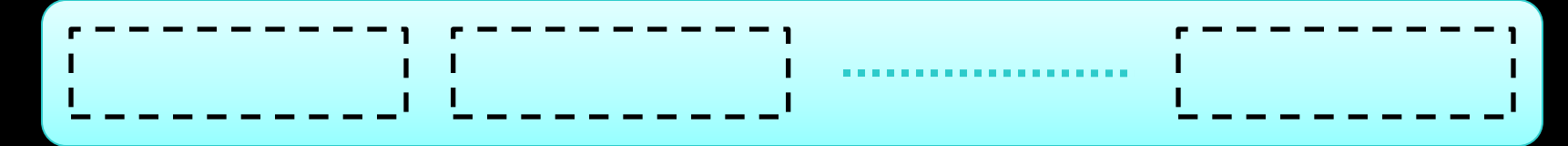

#### **Partition data into subsets that fit into shared memory**

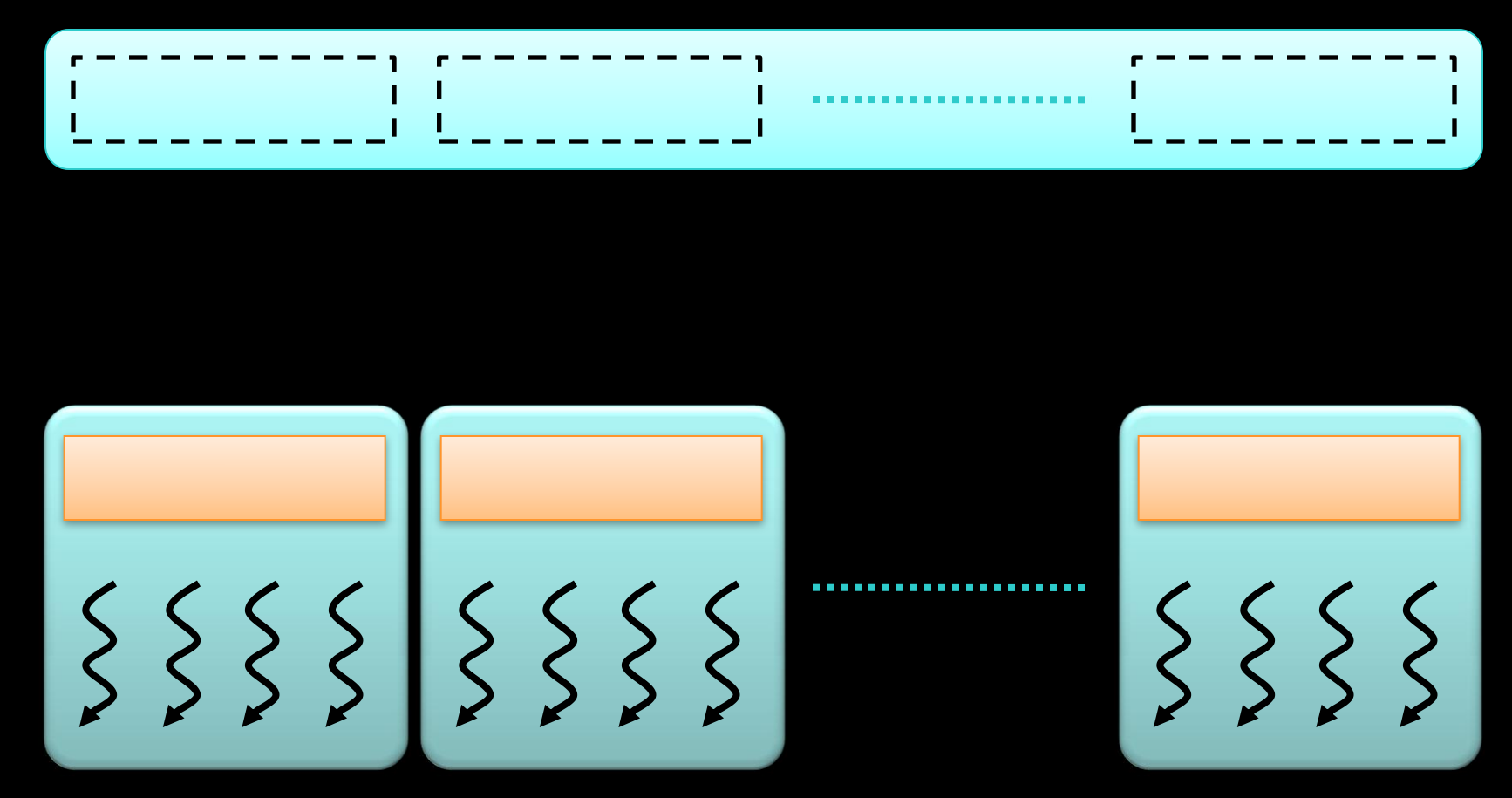

**Handle each data subset with one thread block**

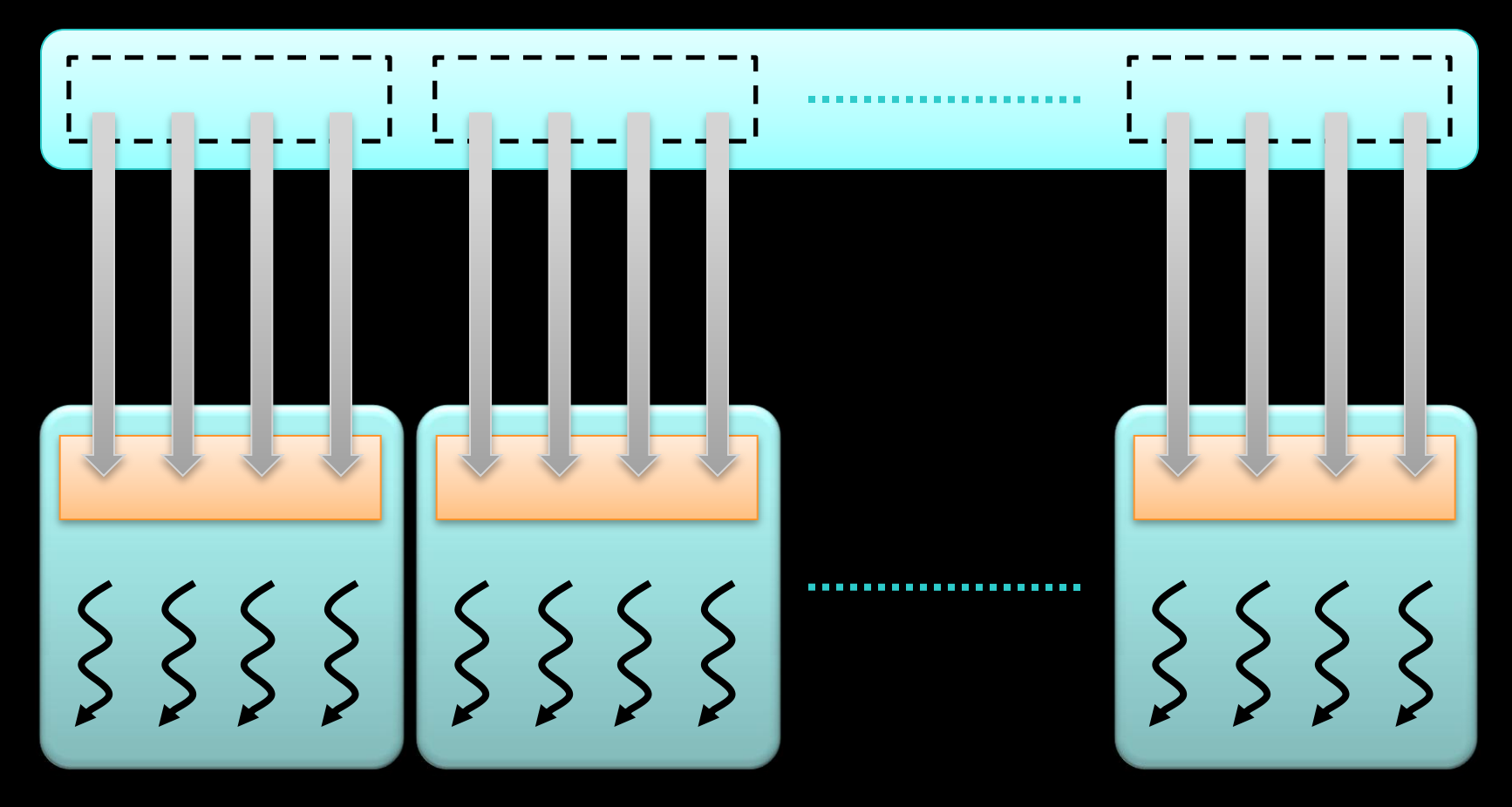

**Load the subset from global memory to shared memory, using multiple threads to exploit memory-level parallelism**

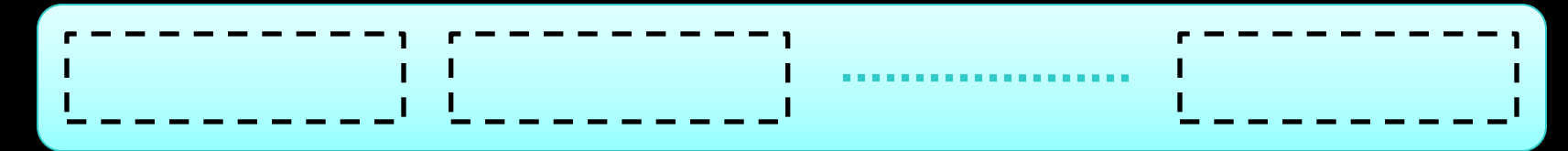

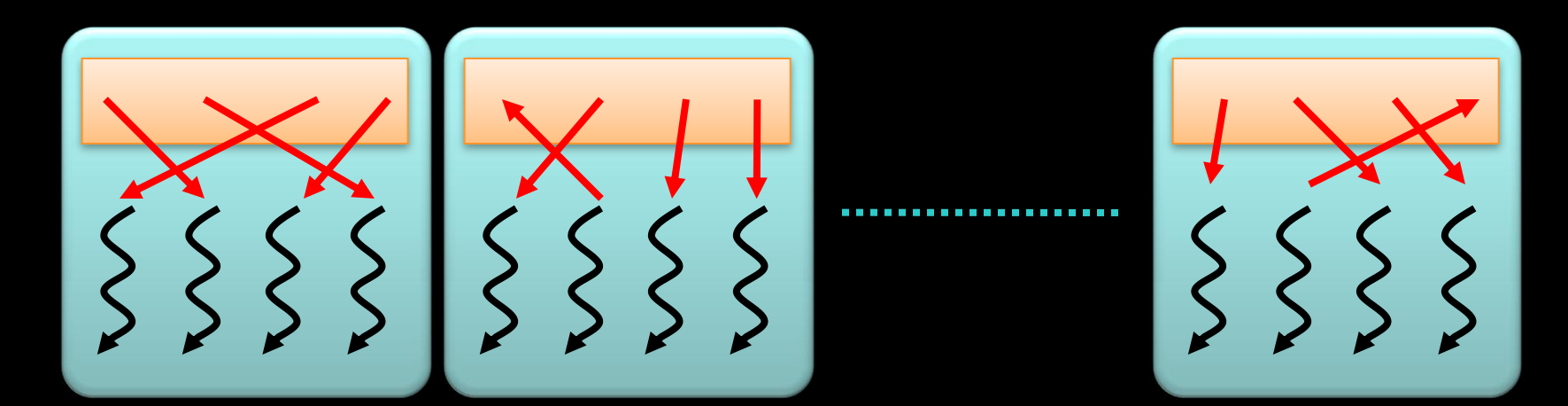

**Perform the computation on the subset from shared memory**

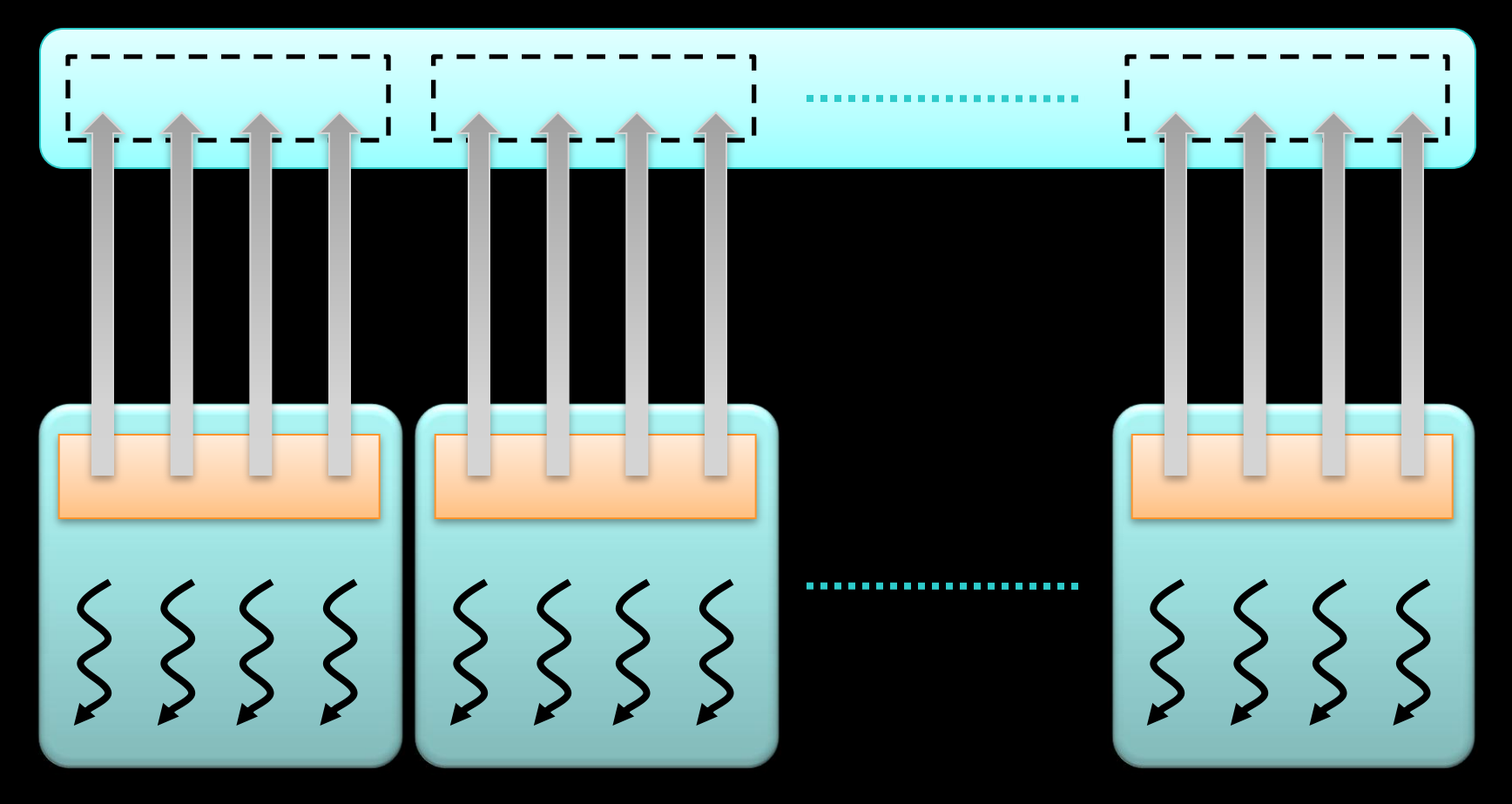

**Copy the result from shared memory back to global memory**

- **Carefully partition data according to access patterns**
- **Read-only > advisors in a memory (fast)**
- **R/W & shared within block > Shared memory (fast)**
- **R/W** within each thread → registers (fast)
- Indexed R/W within each thread → local memory **(slow)**
- **R/W inputs/results**  $\rightarrow$  **cudaMalloc'ed global memory (slow)**

#### **Question:**

**}**

```
__global__ void race(void)
{
   __shared__ int my_shared_variable;
  my_shared_variable = threadIdx.x;
```

```
 // what is the value of
 // my_shared_variable?
```
- **This is a race condition**
- **The result is undefined**
- **The order in which threads access the variable is undefined without explicit coordination**
- **Use barriers (e.g., \_\_syncthreads) or atomic operations (e.g., atomicAdd) to enforce welldefined semantics**

**Use \_\_syncthreads to ensure data is ready for access**

```
__global__ void share_data(int *input)
{
  __shared__ int data[BLOCK_SIZE];
  data[threadIdx.x] = input[threadIdx.x];
  __syncthreads();
  // the state of the entire data array
  // is now well-defined for all threads
  // in this block
```
**}**

**Use atomic operations to ensure exclusive access to a variable**

**// assume \*result is initialized to 0 \_\_global\_\_ void sum(int \*input, int \*result) { atomicAdd(result, input[threadIdx.x]); // after this kernel exits, the value of**

 **// \*result will be the sum of the input**

**}**

### **Resource Contention**

- **Atomic operations aren't cheap!**
- **They imply serialized access to a variable**

```
__global__ void sum(int *input, int *result)
{
   atomicAdd(result, input[threadIdx.x]);
}
...
// how many threads will contend
// for exclusive access to result?
sum<<<B,N/B>>>(input,result);
```
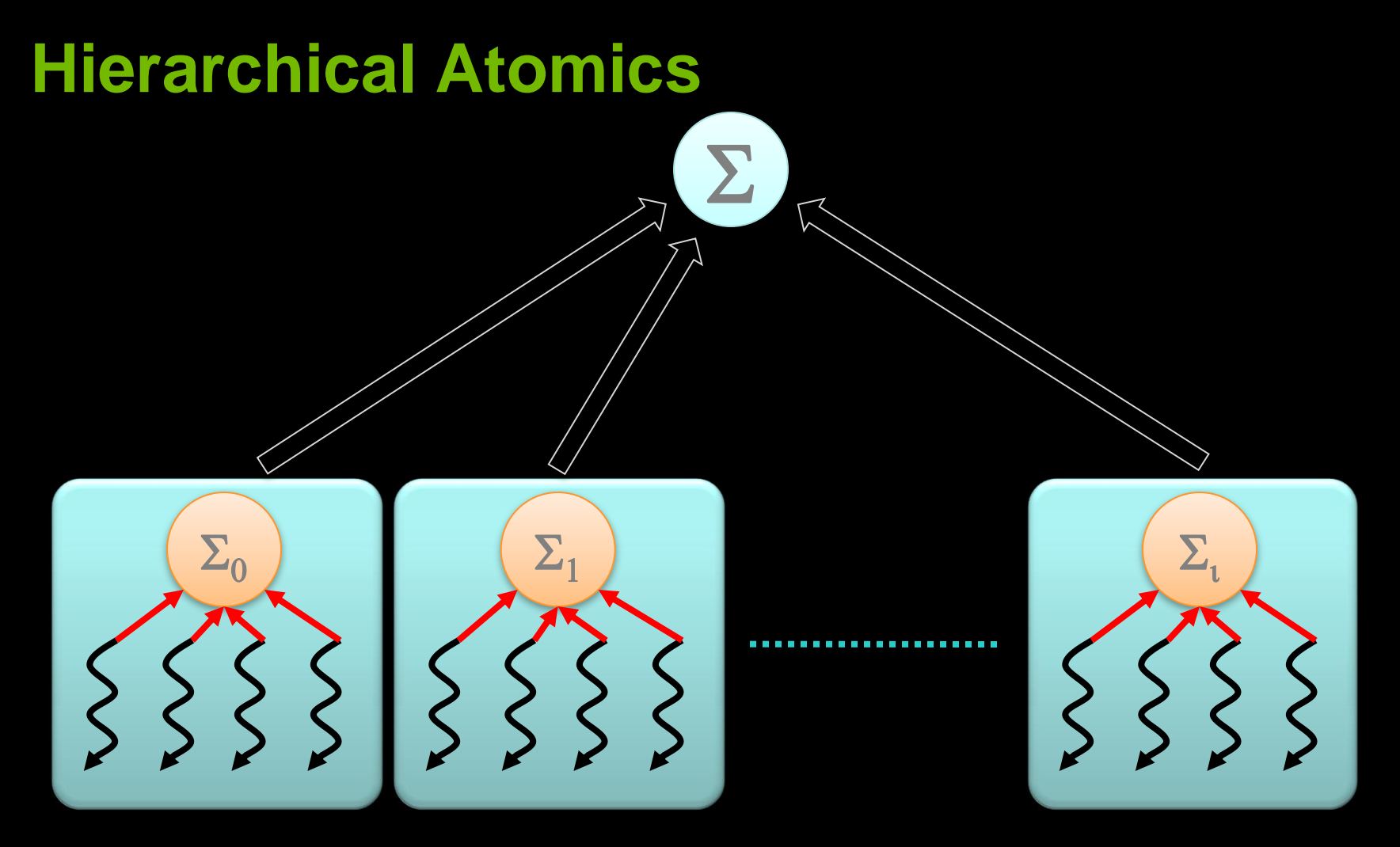

#### **Divide & Conquer**

- **Per-thread atomicAdd to a \_\_shared\_\_ partial sum**
- **Per-block atomicAdd to the total sum**

### **Hierarchical Atomics**

 **...**

**}**

**\_\_global\_\_ void sum(int \*input, int \*result) { \_\_shared\_\_ int partial\_sum; // thread 0 is responsible for // initializing partial\_sum if(threadIdx.x == 0) partial\_sum = 0; \_\_syncthreads();**

### **Hierarchical Atomics**

**}**

```
__global__ void sum(int *input, int *result)
{
   ...
   // each thread updates the partial sum
  atomicAdd(&partial_sum,
             input[threadIdx.x]);
   __syncthreads();
```
 **// thread 0 updates the total sum if(threadIdx.x == 0) atomicAdd(&result, partial\_sum);**

### **Advice**

- **Use barriers such as \_\_syncthreads to wait until \_\_shared\_\_ data is ready**
- **Prefer barriers to atomics when data access patterns are regular or predictable**
- **Prefer atomics to barriers when data access patterns are sparse or unpredictable**
- **Atomics to \_\_shared\_\_ variables are much faster than atomics to global variables**
- **Don't synchronize or serialize unnecessarily**

## **Final Thoughts**

- **Effective use of CUDA memory hierarchy decreases bandwidth consumption to increase throughput**
- **Use \_\_shared\_\_ memory to eliminate redundant loads from global memory**
	- **Use \_\_syncthreads barriers to protect \_\_shared\_\_ data**
	- **Use atomics if access patterns are sparse or unpredictable**
- **Optimization comes with a development cost**
- **Memory resources ultimately limit parallelism**